**§ 2.5. Табличные информационные модели**

Информатика 7 класс

# **Таблица – одна из структур информационных моделей**

**•В табличной информационной модели объекты или их свойства представлены в виде списка, а их значения размещаются в ячейках прямоугольной таблицы. •С помощью таблиц строятся информационные модели в различных предметных областях.**

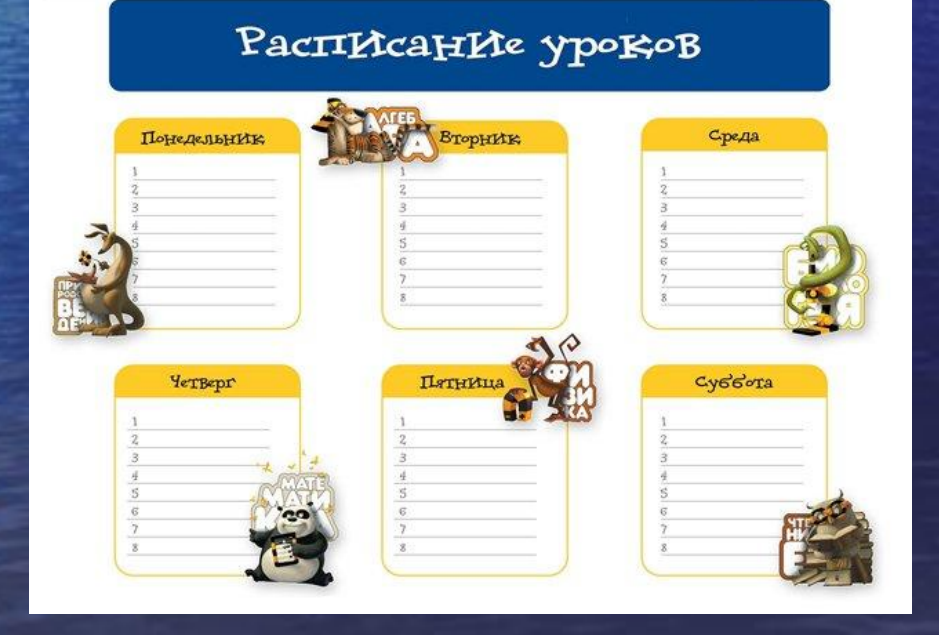

Всем хорошо известно табличное представление расписания уроков, в табличной форме представляются расписания движения автобусов, самолетов, поездов и многое другое. • В таблице может содержаться информация о различных свойствах объектов, об объектах одного класса и разных классов, об отдельных объектах и группах объектов.

• Правильно оформленная таблица имеет

структуру:

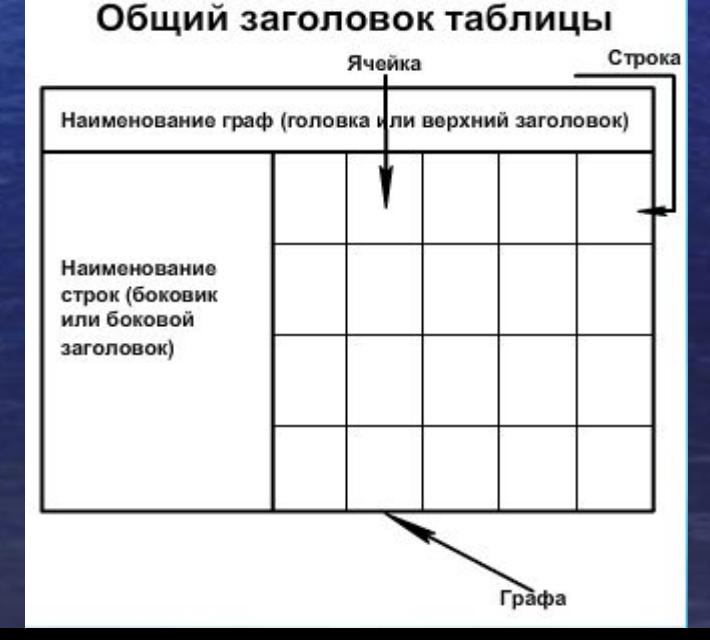

 В табличной информационной модели перечень однотипных объектов или свойств размещен в первом столбце (или строке) таблицы, а значения их свойств размещаются в следующих столбцах (или строках) таблицы.

### Построим табличную информационную модель "Цены устройств компьютера"

 В первом столбце таблицы будет содержаться перечень однотипных объектов (устройств, входящих в состав компьютера), а во втором - интересующее нас свойство (например, цена) - табл.

 Построенная табличная модель позволяет оценить долю стоимости отдельных устройств в цене компьютера и приобрести за минимальную цену компьютер в наиболее производительной конфигурации.

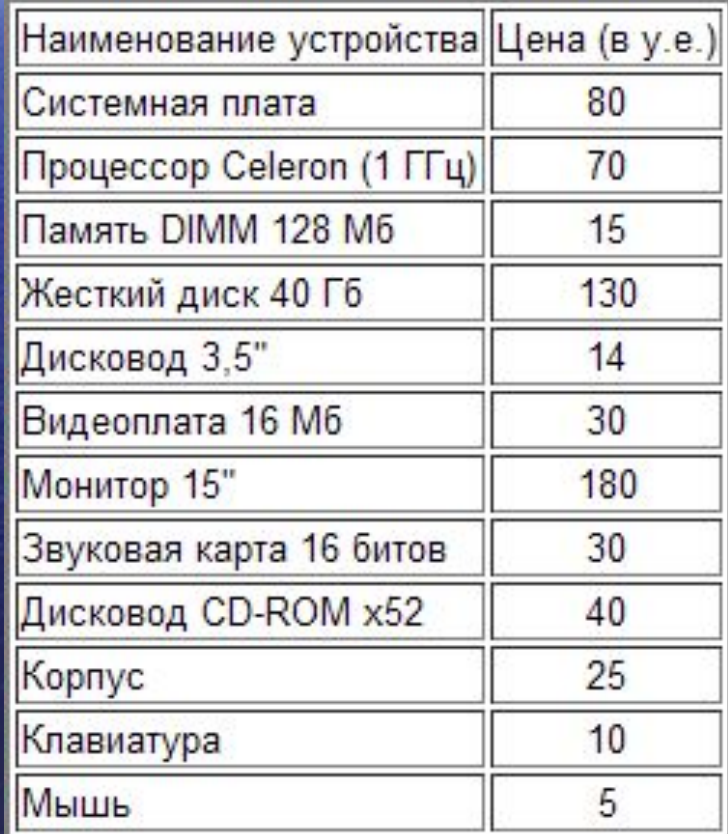

 Табличные информационные модели проще всего строить и исследовать на компьютере с помощью электронных таблиц и систем управления базами данных. Визуализируем полученную табличную модель путем построения диаграммы в электронных таблицах.

# Визуализация табличной модели 1. Ввести наименования устройств и их цены в столбцы электронной таблицы.

2. Отсортировать данные по столбцу Цена в порядке убывания.

Доля цены комплектующих в компьютере

3. Построить круговую диаграмму.

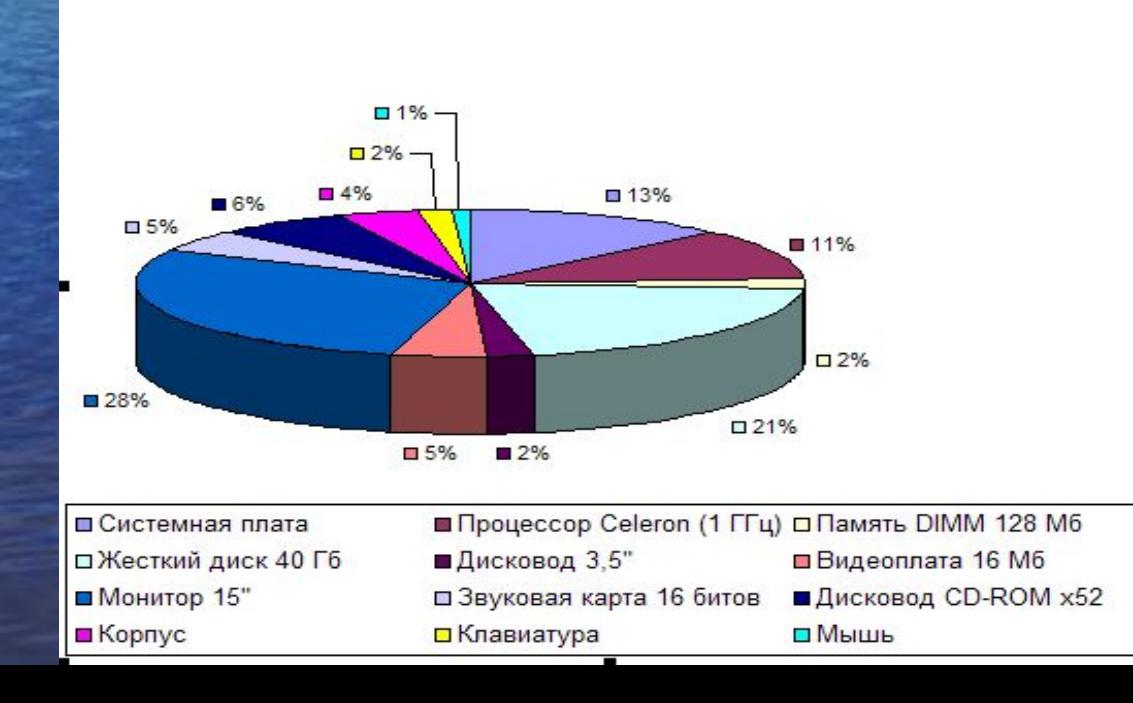

Анализ модели показывает, что увеличение расходов на приобретение более быстрого процессора и увеличение объема оперативной памяти не приведут к заметному увеличению цены компьютера, но позволят существенно повысить его производительность.

## Условно все множество таблиц можно разделить на простые и сложные. **Простые**

#### **Таблица типа «объекты-свойства»**

#### **Таблица типа «объекты-объекты-один»**

Таблица типа «объекты-свойства» - это таблица, содержащая информацию о свойствах отдельных объектов, принадлежащих одному классу.

 Таблица типа «объекты-объекты-один» это таблица, содержащая информацию о некотором одном свойстве пар объектов, чаще всего принадлежащих разным классам.

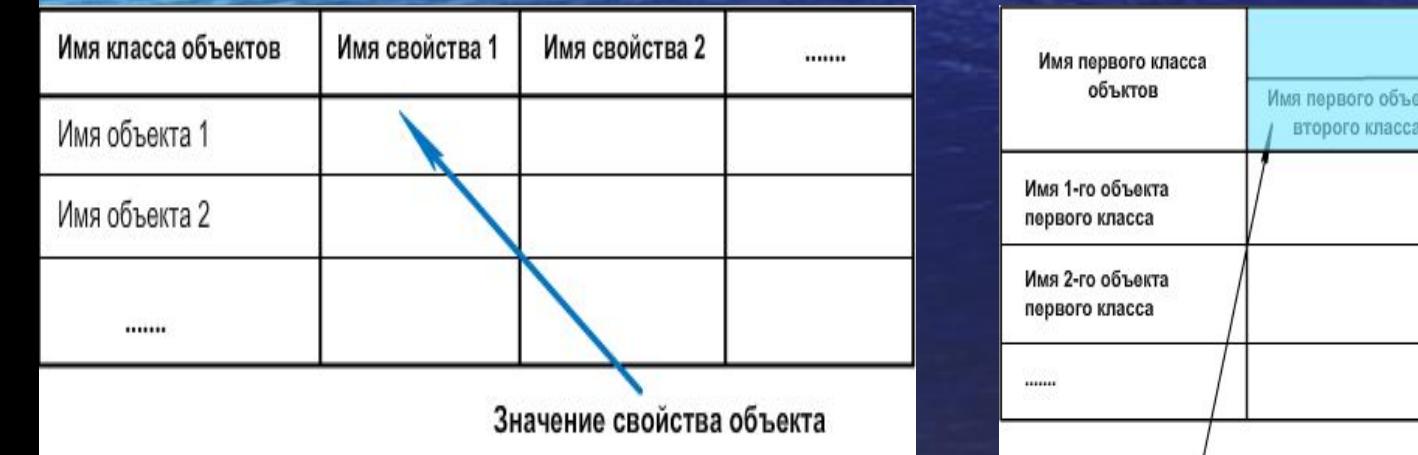

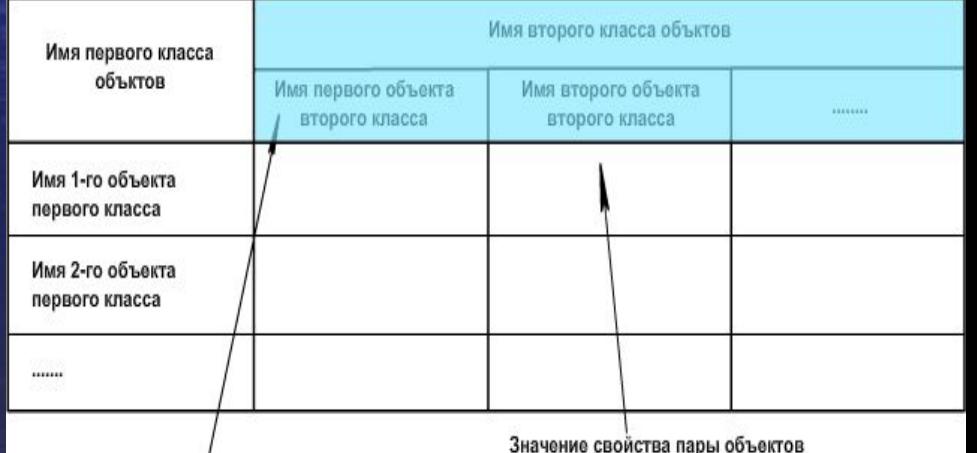

## **Сложные таблицы**

### **Таблица типа «объектыобъекты-несколько»**

Таблица типа «объекты-объектынесколько» — это таблица, содержащая информацию о нескольких свойствах пар объектов, принадлежащих разным классам. Общий вид таблиц типа ООН.

### **Таблица типа «объекты-свойстваобъекты»**

Таблица типа «объекты-свойстваобъекты» - это таблица, содержащая информацию и о свойствах пар объектов, принадлежащих разным классам, и об одиночных свойствах объектов одного из классов.

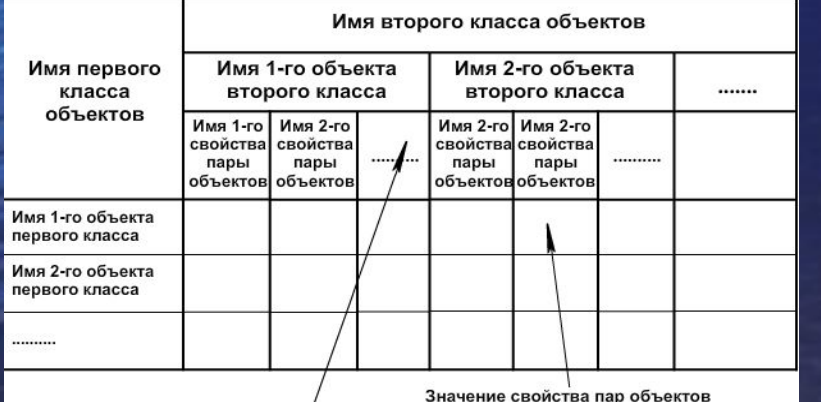

#### Результаты школьной спартакиады

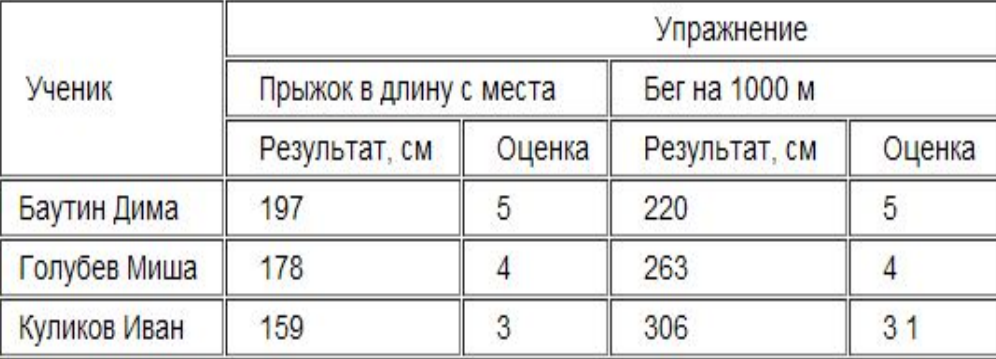

### СПАСИБО ЗА ВНИМАНИЕ!